# MOC: status and perspectives

#### *Thomas Boch [CDS]*

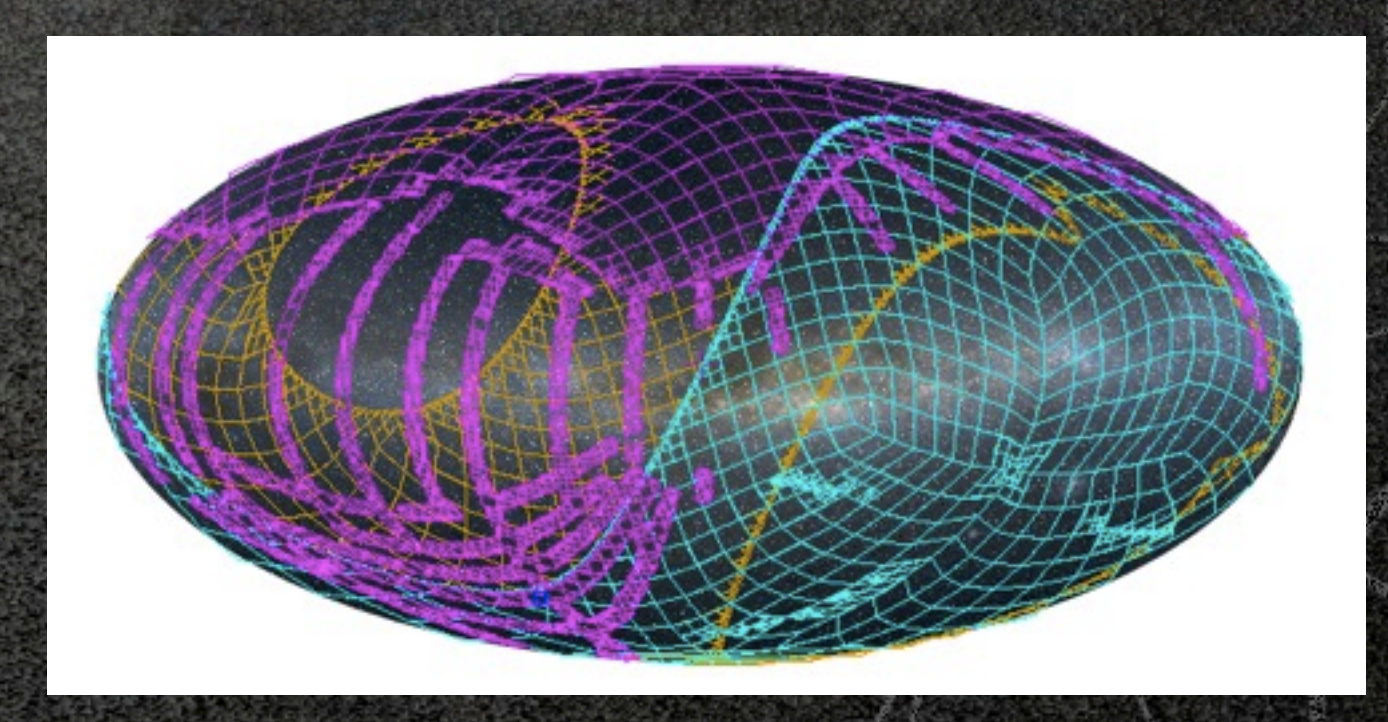

### What?

**MOC: Multi Order Coverage maps** 

A method to specify the **coverage of a dataset** (list of sources, image survey, etc)

### What for?

#### Use cases:

visualization of coverage

fast comparison of coverages

find common coverage between multiple datasets

filter out a list of positions, keeping only those inside the coverage of a given dataset

## How ?

- Based on HEALPix tessellation
- A MOC = a list of HEALPix cells at different resolutions
- Encoded in a FITS binary table  $\bigcirc$ (details in IVOA note)

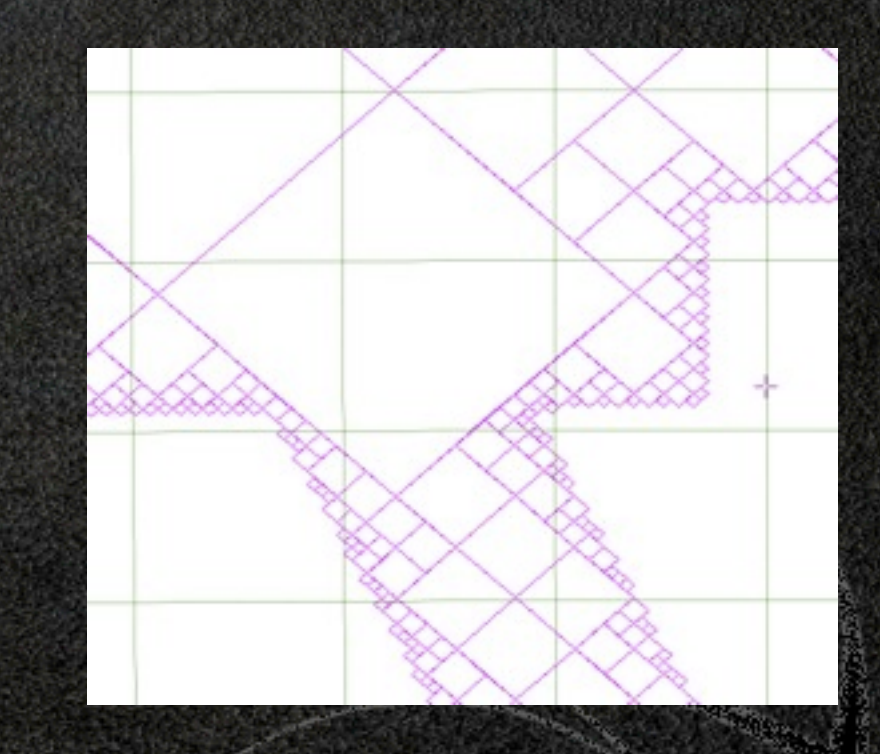

## Why not ... STC?

STC is well-suited to describe **accurately** a region on the sky

But:

 $\bullet$  no canonical way to express a region **THE COMPART CONSTANDER COMPUTATION COMPUTATION** intersection is complex (spherical geometry) and slow

## History

- *January 2011*: first implementation
- *May 2011*: presentation at Interop Apps session
- *November 2011*: poster at ADASS
- *April 2012*: IVOA note *(Boch, Donaldson, Fernique, O'Mullane, Reinecke, Taylor)*
- *November 2012:* oral presentation at ADASS

### Available products

Available MOCs

MOCs for all VizieR tables and cone search services

MOCs for a dozen CS services published by ROE *(UKIDSS, VVV, VMC, VIKING, VHS, VIDEO, ...)*

Libraries

Java library to create MOCs (serialization/deserialization) and compare them (computation of intersection/union)

## Who uses MOCs?

#### **TOPCAT**

to speed up *multi-cone search* by discarding positions with no potential counterpart

Aladin

visualization

operations (intersection, union, difference, complement)

filter out a list of sources

**Query a VizieR table by MOC** 

## Roadmap

publish code to generate a MOC from a list of positions a list of FITS images WCS

code already exists, needs better documentation

**Standardization path** 

publish Working Draft by March

discuss at Heidelberg Interop

possible extension of Registry schema for MOCs (interest from P. Le Sidaner, vice-chair of Registry WG)

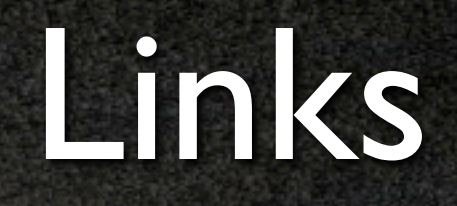

- IVOA note: <http://ivoa.net/Documents/Notes/MOC/index.html>
- **MOC** for VizieR tables: <http://alasky.u-strasbg.fr/footprints>
- **Java library to manipulate MOCs:** <http://cds.u-strasbg.fr/resources/doku.php?id=moc>